CAS CS 660 [Fall 2023] - https://bu-disc.github.io/CS660/ - Manos A

CS660: Intro to Database Sy

## Class 4: SQL, The Query Lang

Instructor: Manos Athanas

https://bu-disc.github.io/CS

## Recap: Basic SQL Query

*relation-list* : a list of relations

SELECT [DISTINCT] target-list FROM relation-list WHERE qualification

*target-list* : a list of attributes of tables in *relation-list*

*qualification* : comparisons using AND, OR and NOT

comparisons are: <attr> <*op>* <*const>* or <attr1> <*op>* <attr2>, where *op* is:

$$
\lt, \gt, =, \leq, \geq, \neq
$$

*DISTINCT*: *optional,* removes duplicates

By default SQL SELECT does *not* eliminate duplicates! ("multiset")

## Recap: Query Semantics

Conceptually, a SQL query can be computed:

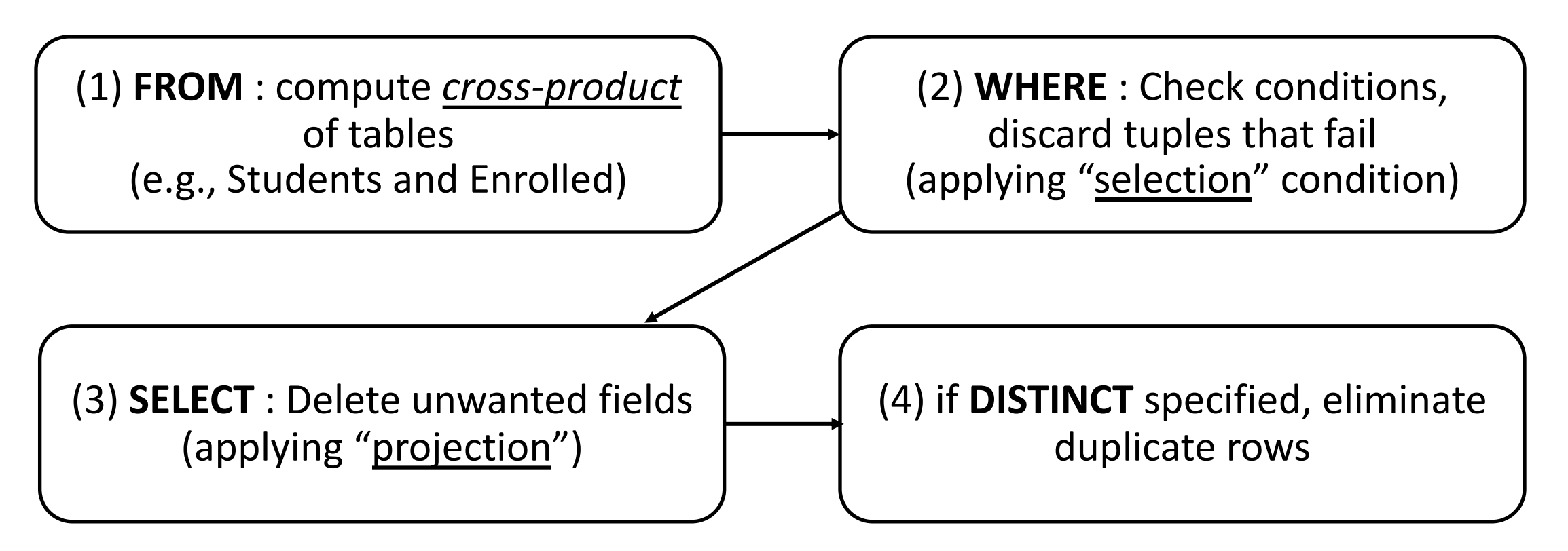

probably the least efficient way to compute a query! **Query Optimization** finds the *same answer* more efficiently

#### Recap: Range Variables

SELECT sname FROM Sailors, Reserves WHERE Sailors.sid=Reserves.sid AND bid=103

can be rewritten using range variables as:

SELECT S. sname FROM Sailors S, Reserves R WHERE S. sid=R. sid  $AND$  bid=103

Can use Range Variables – do not need though. Why?

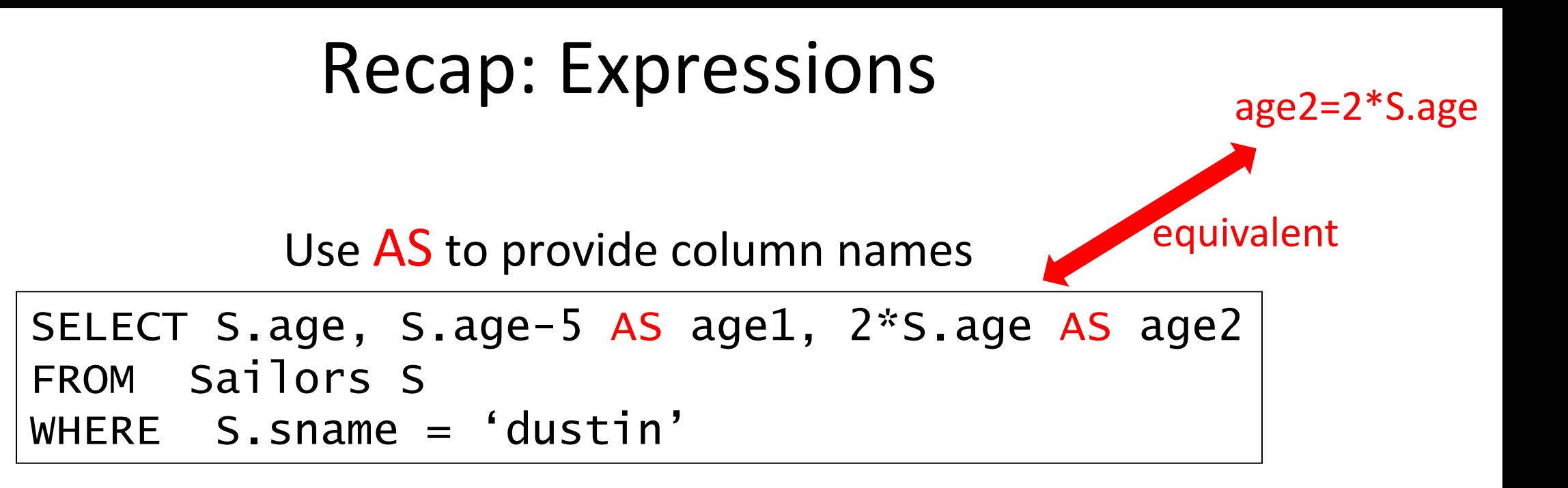

Can also have expressions in WHERE clause:

SELECT S1.sname AS name1, S2.sname AS name2 FROM Sailors S1, Sailors S2 WHERE  $2*s1.$  rating =  $s2.$  rating - 1

CAS CS 660 [Fall 2023] - https://bu-disc.github.io/CS660/ - Manos A

## [Recap:](http://sqlfiddle.com/) Expressio

Use  $AS$  to provide column natural

SELECT S.age, S.age-5 AS age1, 2 FROM Sailors S WHERE S.sname = 'dustin'

**BUT** only MS SQL Server supports it

MySQL, PostgreSQL, Oracle, SQLite do not!

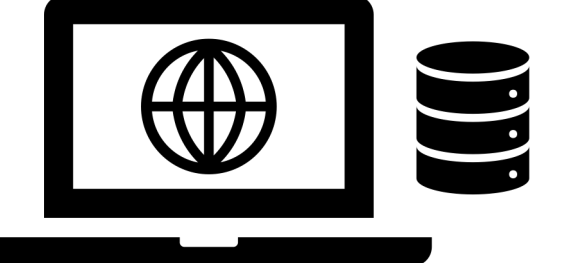

## Recap: String operations

SQL also supports some string operations

"LIKE" is used for string matching.

SELECT S.age, age1=S.age-5, 2\*S.age AS age2 FROM Sailors S WHERE S.sname LIKE 'B\_%B'

'' stands for any one character

'%' stands for 0 or more arbitrary characters

>, < string comparison is supported by most systems

#### Recap: Nested Queries

WHERE clause can itself contain an SQL query!

```
SELECT S. sname
FROM Sailors S
WHERE S.sid IN (SELECT R.sid
                  FROM Reserves R
                WHERE R.bid=103)
```
#### Recap: Nested Queries with Correlation

Subquery must be recomputed for each Sailors tuple.

Think of subquery as a function call that runs a query!

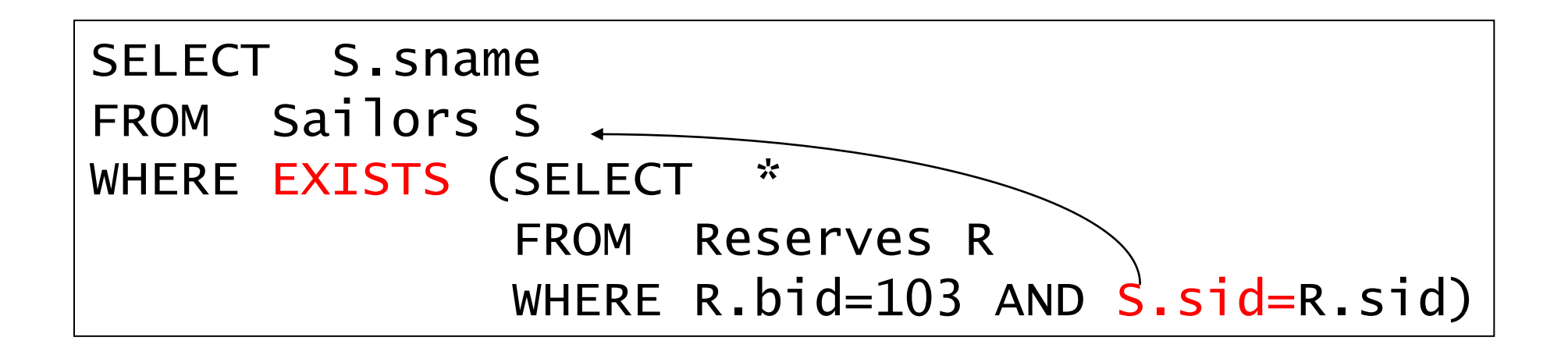

#### Let's revisit Query #3

3. Find all sailors who have not reserved a red boat

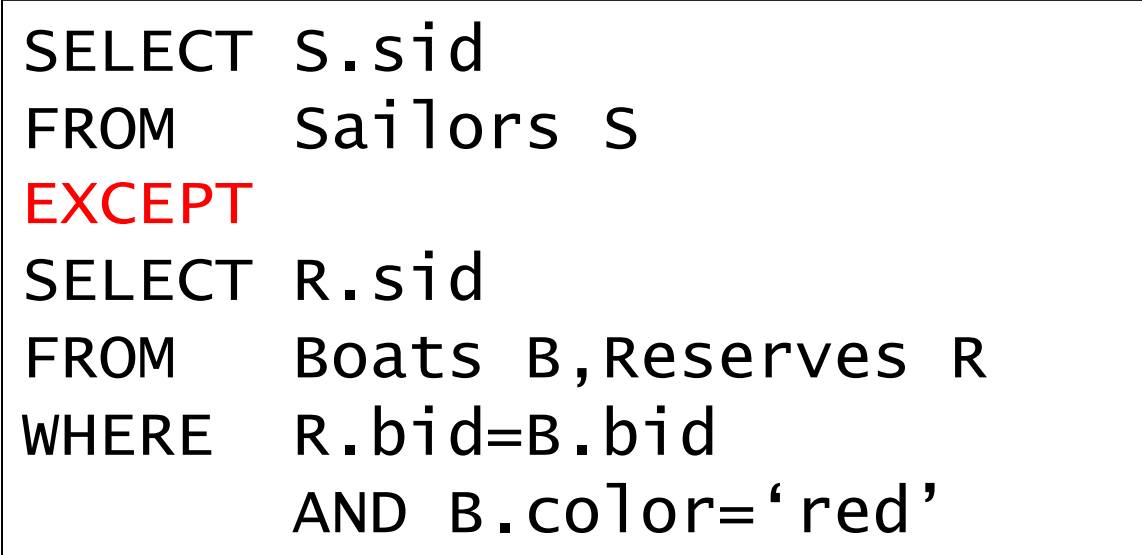

## Recap: Set-Difference using NOT IN

Find all sailors who have not reserved a red boat

```
SELECT S.sid
FROM Sailors S
WHERE S. sid NOT IN
           (SELECT R.sid
           FROM Reserves R, Boats B
           WHERE R. bid = B. bid
                 AND B.Color = 'red')
```
Nested – NO correlation!

## Recap: Set-Difference using NOT EXISTS

#### Find all sailors who have not reserved a red boat

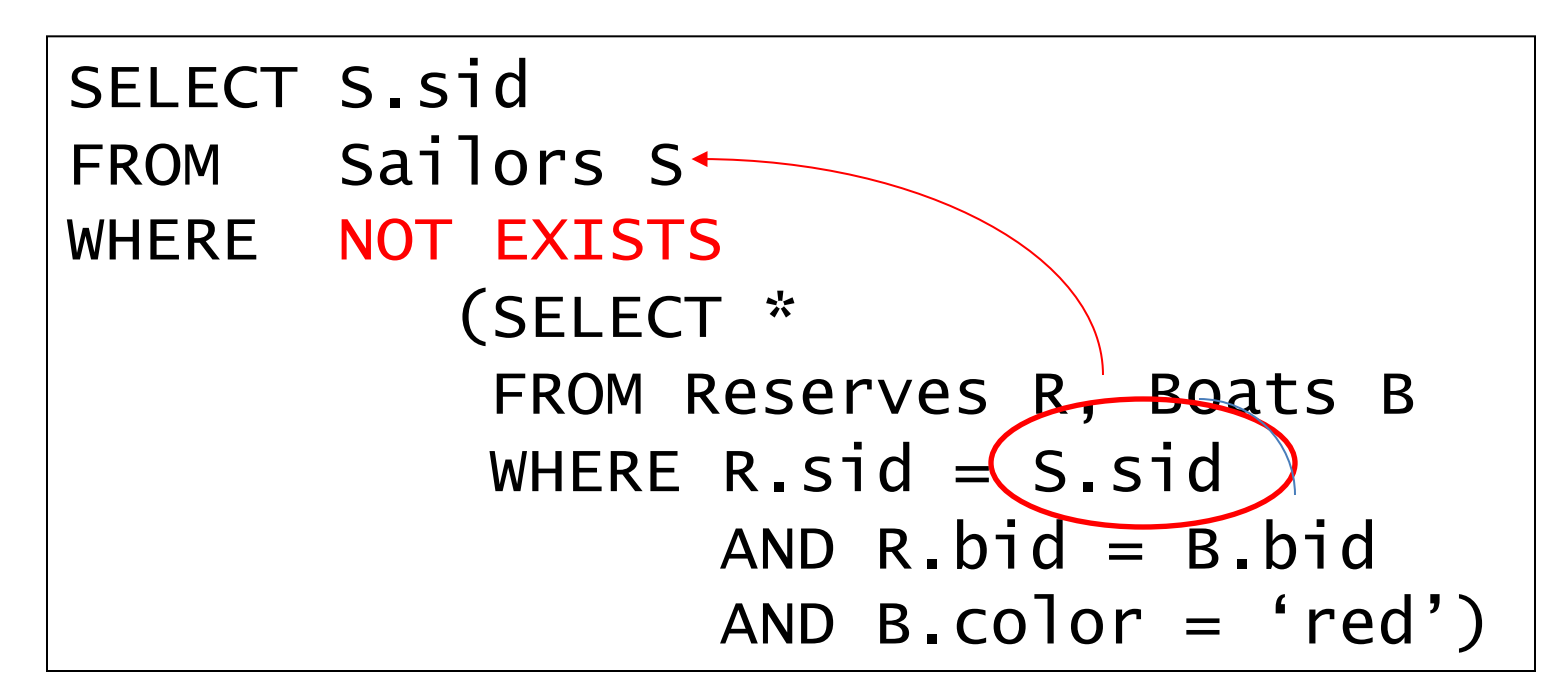

Nested – correlation!

#### Recap: Set Operations

```
SELECT R.sid
FROM Boats B, Reserves R
WHERE R.bid=B.bid
        AND B.color='red' 
UNION 
SELECT R.sid
FROM Boats B, Reserves R
WHERE R.bid=B.bid
        AND B.color='green'
```
SELECT S.sid FROM Sailors S, Boats B, Reserves R WHERE S.sid=R.sid AND R.bid=B.bid AND B.color='red' **INTERSECT** SELECT S.sid FROM Sailors S, Boats B, Reserves R WHERE S.sid=R.sid AND R.bid=B.bid AND B.color='green'

CAS CS 660 [Fall 2023] - https://bu-disc.github.io/CS660/ - Manos A

#### Let's revisit UNION

we said they are equivalent

but do they always give the same result?

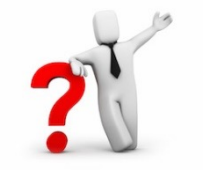

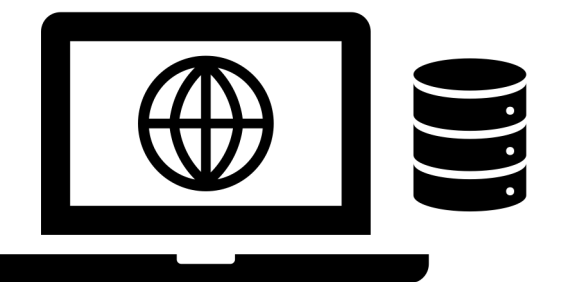

SELECT R.sid FROM Boats B, Re WHERE  $R$ .bid=B.b  $(B.\text{color='red})$ 

SELECT R.sid FROM Boats B, Res WHERE  $R.bid=B.bid$ UNION SELECT R.S FROM Boats  $WHERE$  R.b. B.Co

#### Recap: ANY and ALL Set-Comparison Operators

Find sailors with rating greater than the rating of at least one sailor called 'Horatio':

```
SELECT *
FROM Sailors S
WHERE S.\text{rating} > \text{ANY} (SELECT S2.\text{rating} FROM Sailors S2
                           WHERE S2.sname='Horatio')
```
Find sailors with rating greater than the rating of all 20-year old sailors:

```
SELECT *
FROM Sailors S
WHERE S.rating > ALL (SELECT S2.rating
                        FROM Sailors S2
                      WHERE S2 \cdot age = 20
```
# Division ("for all") in SQL

Find sailors who have reserved all boats.

#### *Sailors S for which ...*

SELECT S. sname FROM Sailors S WHERE NOT EXISTS (SELECT B.bid FROM Boats B WHERE NOT EXISTS (SELECT R.bid FROM Reserves R WHERE  $R$ . bid= $B$ . bid AND R.sid=S.sid)) *a Reserves tuple there is no boat B without … showing S reserved B*

# Division ("for all") in SQL - alternative

Find sailors who have reserved all boats.

#### *Sailors S for which ...*

SELECT S. sname FROM Sailors S WHERE NOT EXISTS (SELECT B.bid FROM Boats B EXCEPT (SELECT R.bid FROM Reserves R WHERE  $R$ . bid= $B$ . bid AND R.sid=S.sid)) *a Reserves tuple there is no boat B without … showing S reserved B*

## Aggregate Operators

Significant extension of relational algebra.

COUNT (\*) COUNT ( [DISTINCT] A) SUM ( [DISTINCT] A) AVG ( [DISTINCT] A) MAX (A) MIN (A)

SELECT COUNT (\*) FROM Sailors S *single column*

SELECT AVG (S.age) FROM Sailors S WHERE S.rating=10

SELECT COUNT (DISTINCT S.rating) FROM Sailors S WHERE S.sname='Bob'

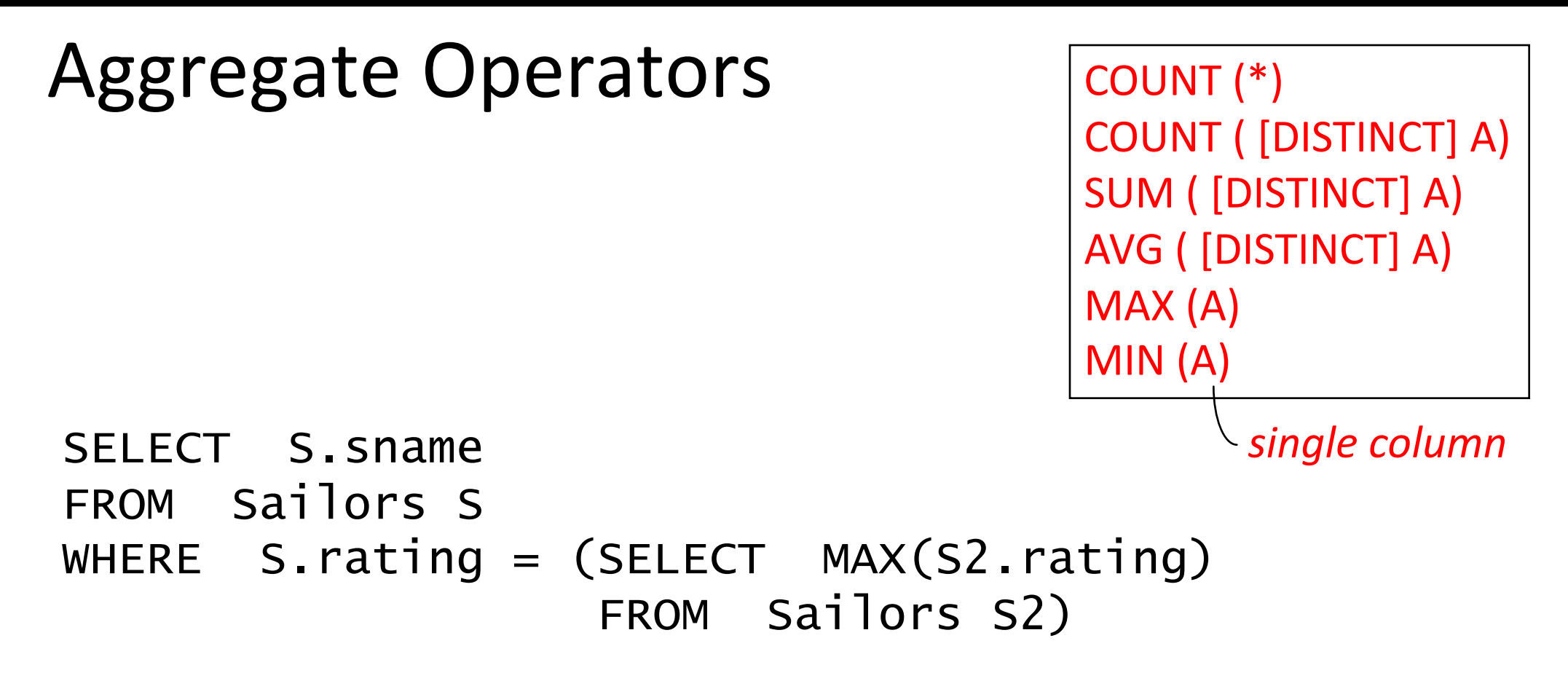

SELECT AVG (DISTINCT S.age) FROM Sailors S WHERE S.rating=10

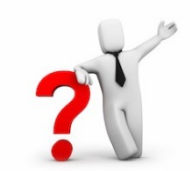

#### Find name and age of the oldest sailor(s)

The first query is incorrect!

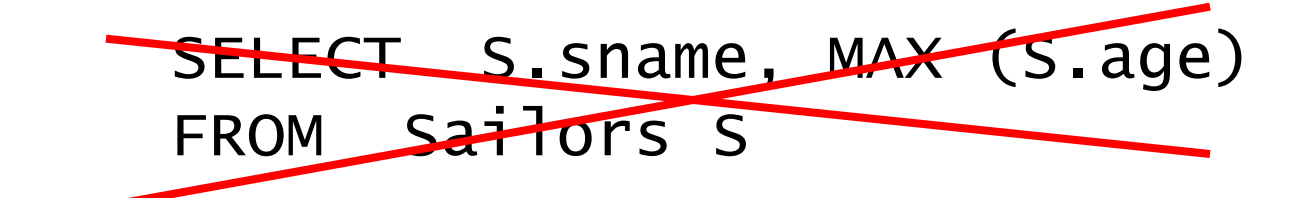

Third query equivalent to second query allowed in SQL/92 standard, but not supported in some systems. SELECT S.sname, S.age FROM Sailors S WHERE  $S \cdot \text{age} =$  (SELECT MAX (S2.age) FROM Sailors S2)

> SELECT S.sname, S.age FROM Sailors S WHERE (SELECT MAX (S2.age) FROM Sailors S2)  $= S \cdot a q e$

#### ARGMAX?

#### The Sailor with the highest rating

What about ties for highest?

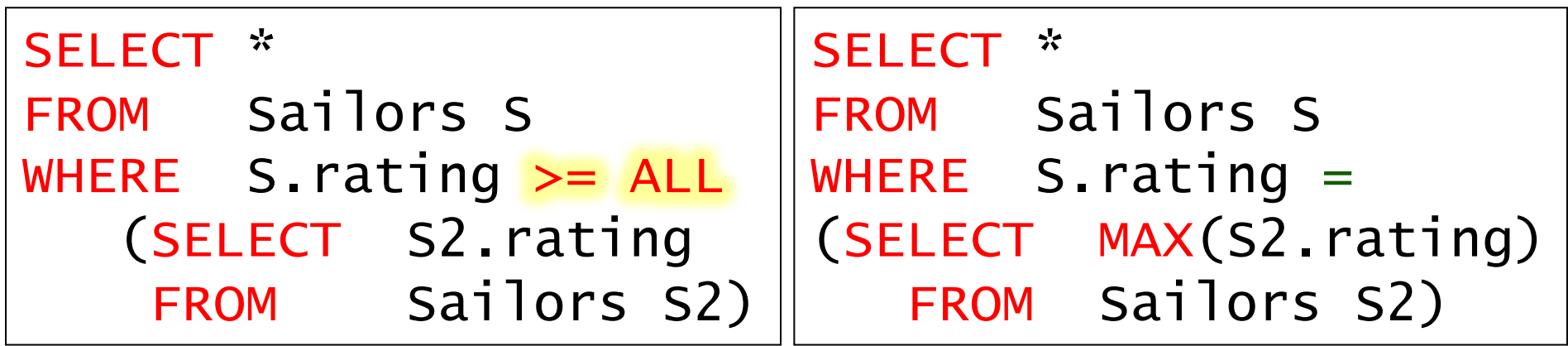

SELECT \* FROM Sailors S ORDER BY rating DESC LIMIT<sup>1</sup>;

#### **JOINS**

#### Joins

```
SELECT (column_list)
FROM table_name
 [INNER | NATURAL | {LEFT | RIGHT | FULL} | {OUTER}] 
JOIN table_name
    ON qualification_list
WHERE …
```
INNER is default

SELECT sname FROM sailors S JOIN reserves R ON S.sid=R.sid;

SELECT sname FROM sailors S NATURAL JOIN reserves R WHERE R.bid  $= 102$ ;

#### Inner Joins

```
SELECT s.sid, s.sname, r.bid
  FROM Sailors s, Reserves r
WHERE s.sid = r.sid
```

```
SELECT s.sid, s.sname, r.bid
 FROM Sailors s INNER JOIN Reserves r
                ON s.sid = r.sid
```
They are equivalent!

## Left Outer Join

Returns all matched rows, plus all unmatched rows from the table on the **left** of the join clause

(use nulls in fields of non-matching tuples)

```
SELECT s.sid, s.sname, r.bid
   FROM Sailors s LEFT OUTER JOIN
        Reserves r 
        ON s.sid = r.sid;
```
Returns all sailors & bid for boat in any of their reservations Note: no match for s.sid? r.sid IS NULL!

CAS CS 660 [Fall 2023] - https://bu-disc.github.io/CS660/ - Manos Athanassoulis

SELECT s.sid, s.sname, r.bid FROM Sailors s LEFT OUTER JOIN Reserves r ON  $s.sid = r.sid;$ 

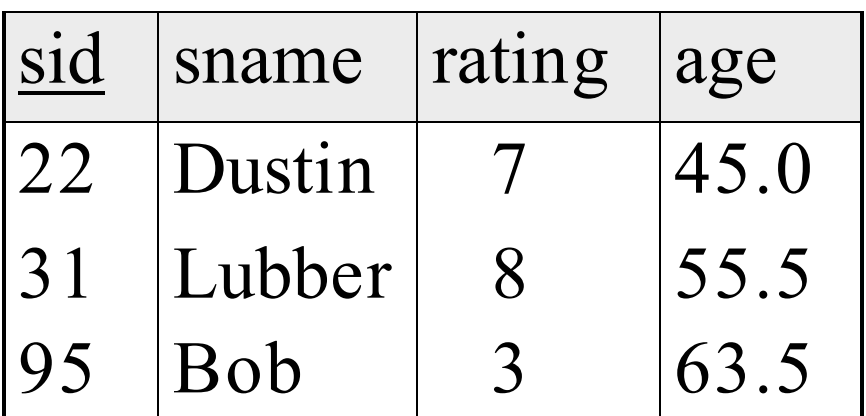

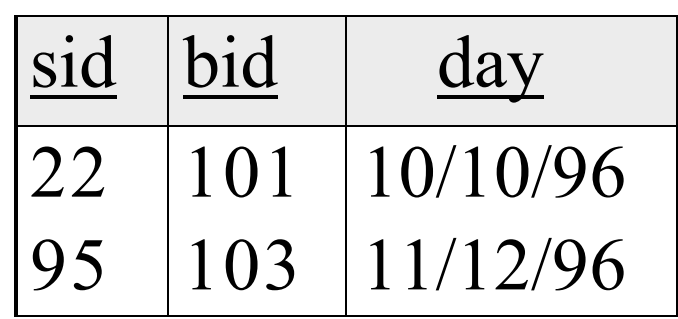

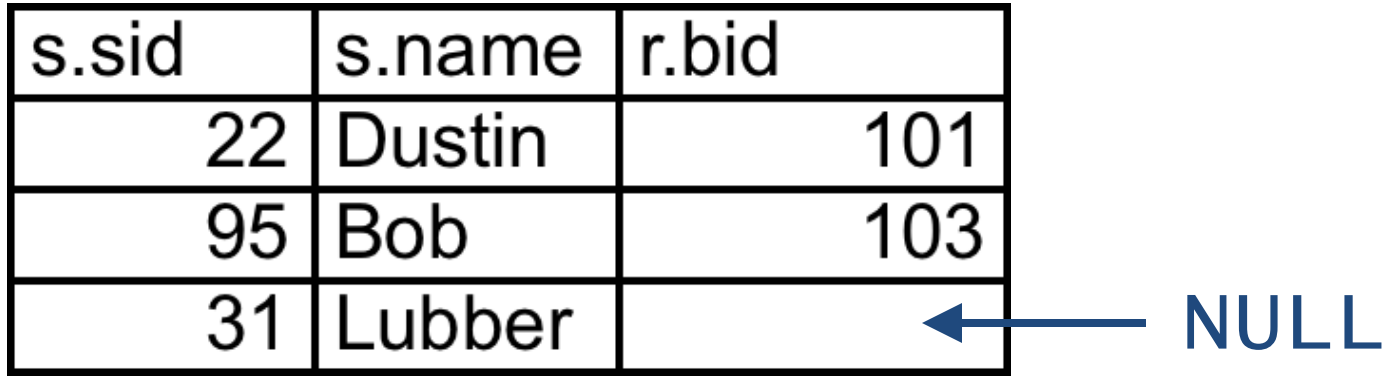

## Right Outer Join

Returns all matched rows, plus all unmatched rows from the table on the **right** of the join clause

(use nulls in fields of non-matching tuples)

```
SELECT r.sid, b.bid, b.bname
   FROM Reserves r RIGHT OUTER JOIN
        Boats b 
        ON r.bid = b.bid;
```
Returns all boats & information on which ones are reserved Note: no match for b.bid? r.bid IS NULL!

## Full Outer Join

Full Outer Join returns all (matched or unmatched) rows from the tables on both sides of the join clause

```
SELECT r.sid, b.bid, b.bname
   FROM Reserves2 r FULL OUTER JOIN
        Boats2 b 
        ON r.bid = b.bid;
```
Returns all boats & all information on reservations

No match for r.bid?

– b.bid IS NULL AND b.bname is NULL

No match for b.bid?

– r.sid is NULL

#### **GROUP BY AND HAVING**

#### GROUP BY and HAVING

So far, we've applied aggregate operators to all (qualifying) tuples. Sometimes, we want to apply them to each of several *groups* of tuples.

Consider: *Find the age of the youngest sailor for each rating level.* In general, we don't know how many rating levels exist, and what the rating values for these levels are!

Suppose we know that rating values go from 1 to 10; we can write 10 queries that look like this (!):

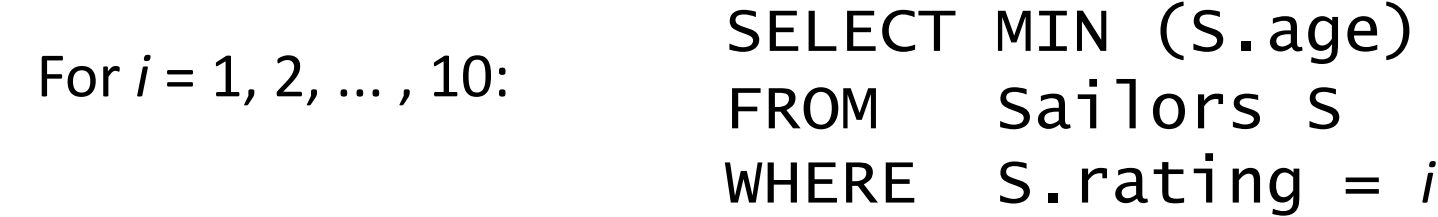

#### Queries With GROUP BY and HAVING

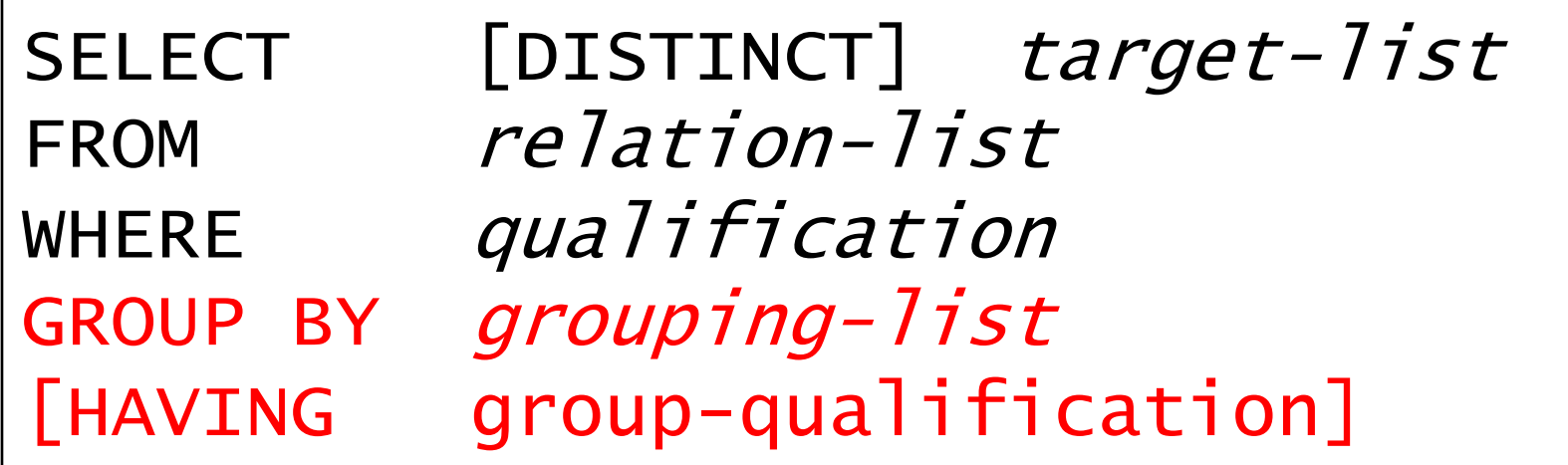

Group rows by columns in *grouping-list*

Every column from *target-list* mast appear in the *grouping-list*

HAVING restricts through an *aggregate* which group-rows are part of the result

## Conceptual Evaluation

(1) Cross-product of *relation-list*

(2) Select only tuples that follow the where clause *qualification*)

(3) Partition rows by the value of attributes in *grouping-list*

(4) Select only groups that follow the *group-qualification*

Attributes in *target-list* must also be in *grouping-list*.

(5) One answer tuple is generated per qualifying group, showing *target-list*

Expressions in *group-qualification* must have a *single value per group*! That is, attributes in *group-qualification* must be part of an aggregate op / must appear in the *grouping-list*.

#### Find the age of the youngest sailor with age  $\geq 18$ , for each rating with at least 2 such sailors

SELECT S.rating, MIN (S.age) FROM Sailors S WHERE  $S \cdot \text{age} \geq 18$ GROUP BY S.rating HAVING COUNT  $(*)$  > 1

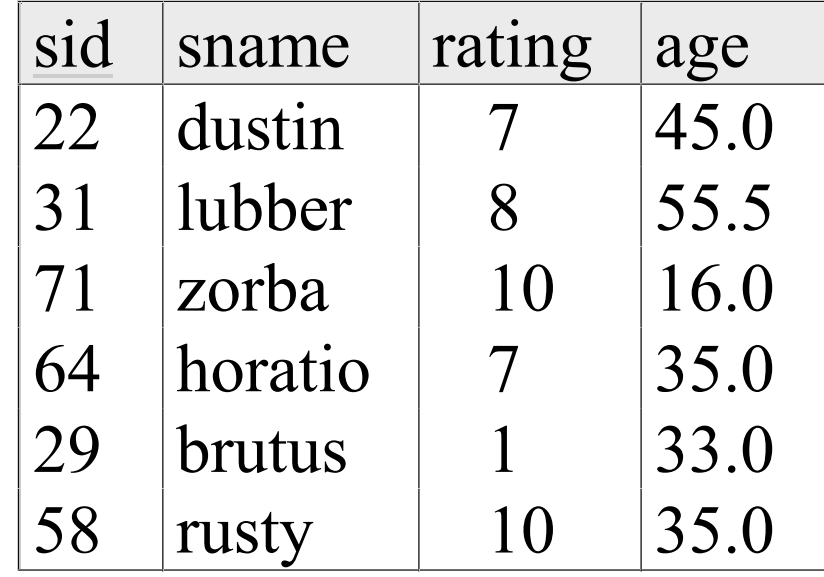

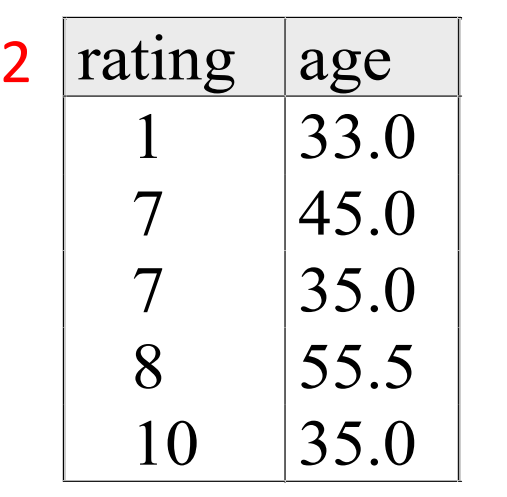

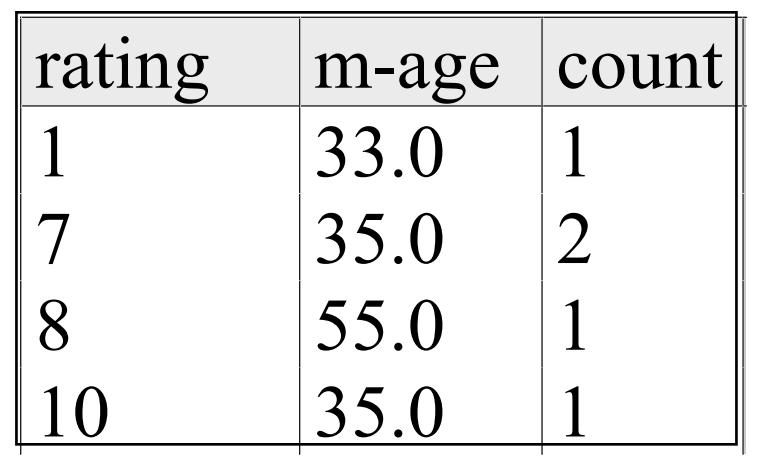

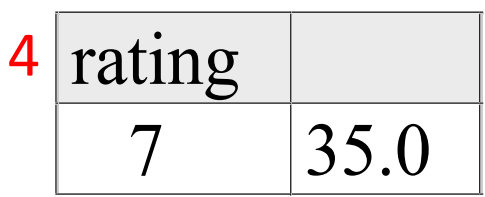

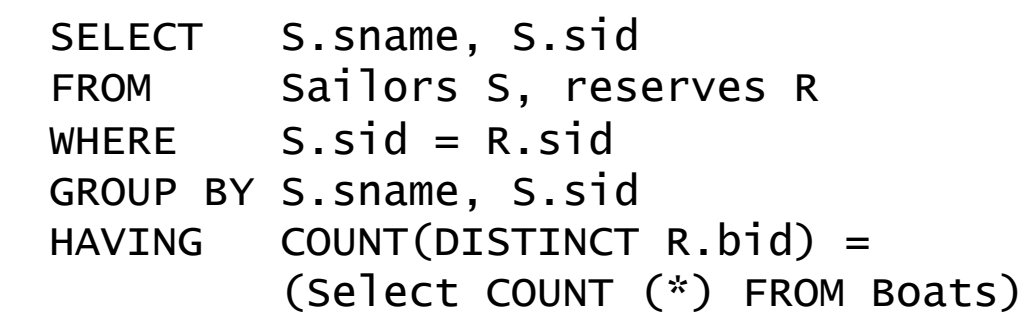

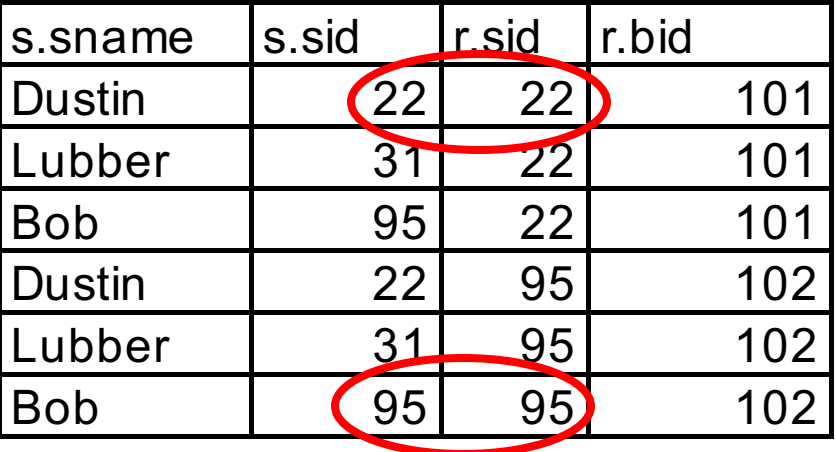

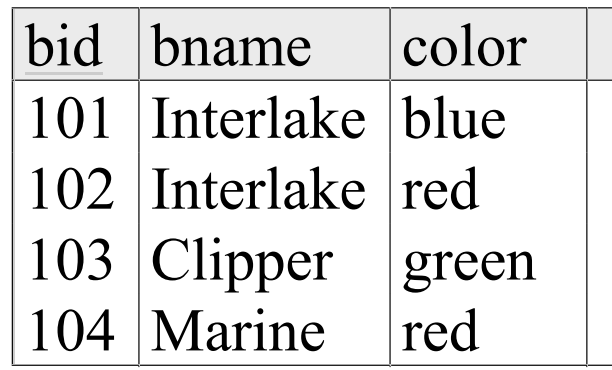

Count  $(*)$  from boats = 4

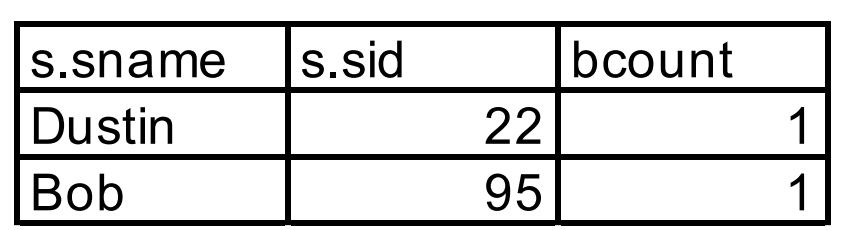

Apply having clause to groups

$$
\rightarrow \boxed{\text{s.sname} \quad \text{s.sid}}
$$

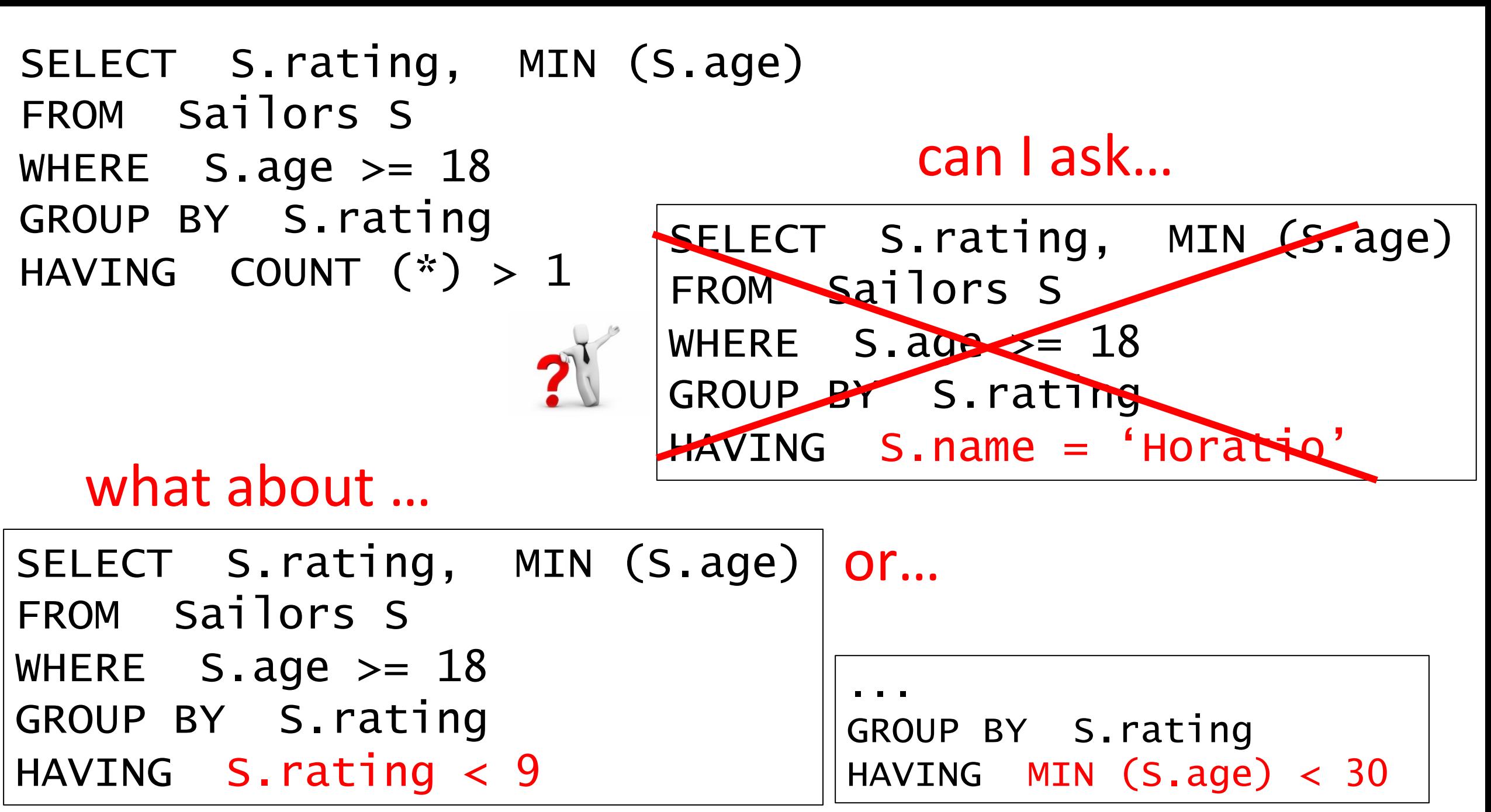

## Sorting the Results of a Query

ORDER BY *column* [ ASC | DESC ] [, ...]

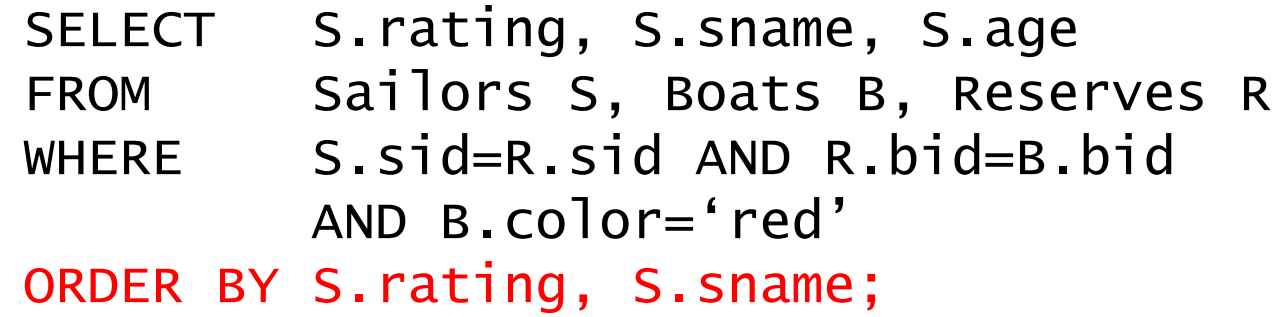

Extra reporting power obtained by combining with aggregation.

SELECT S.sid, COUNT (\*) AS redrescnt FROM Sailors S, Boats B, Reserves R WHERE S.sid=R.sid AND R.bid=B.bid AND B.color='red' GROUP BY S.sid ORDER BY redrescnt DESC;
## Summary: The SQL Query

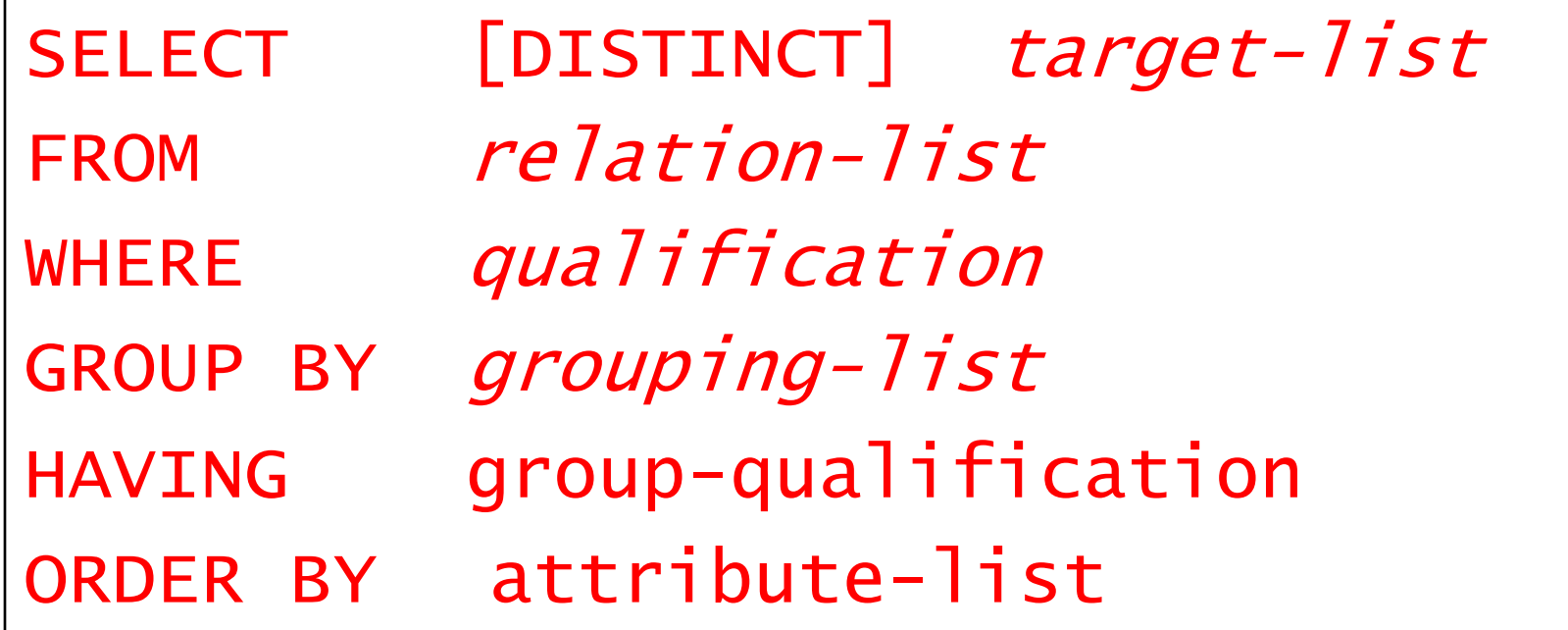

## Remember? Division ("for all") in SQL

Find sailors who have reserved all boats.

#### *Sailors S for which ...*

SELECT S. sname FROM Sailors S WHERE NOT EXISTS (SELECT B.bid FROM Boats B WHERE NOT EXISTS (SELECT R.bid FROM Reserves R WHERE  $R$ . bid= $B$ . bid AND R.sid=S.sid)) *a Reserves tuple there is no boat B without … showing S reserved B*

CAS CS 660 [Fall 2023] - https://bu-disc.github.io/CS660/ - Manos A

## Can you do this using Group B

Find sailors who have reserved all boat

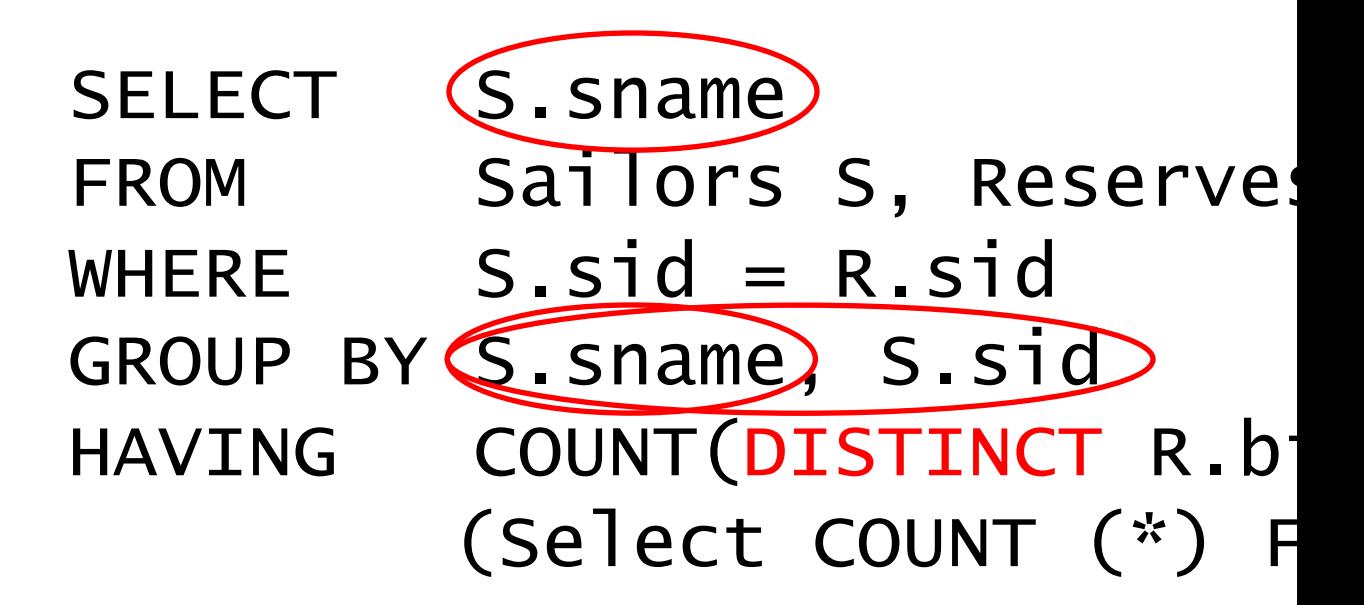

#### Note: must have both sid and name in the GI

- (1) Attributes in *target-list* must also be in *grouping-list*.
- (2) Expressions in *group-qualification* must have a *single val*
- (3) Without sid we are grouping together sailors with the sa

**Sailors** 

Bilbo | 2 | 101, 102, 103

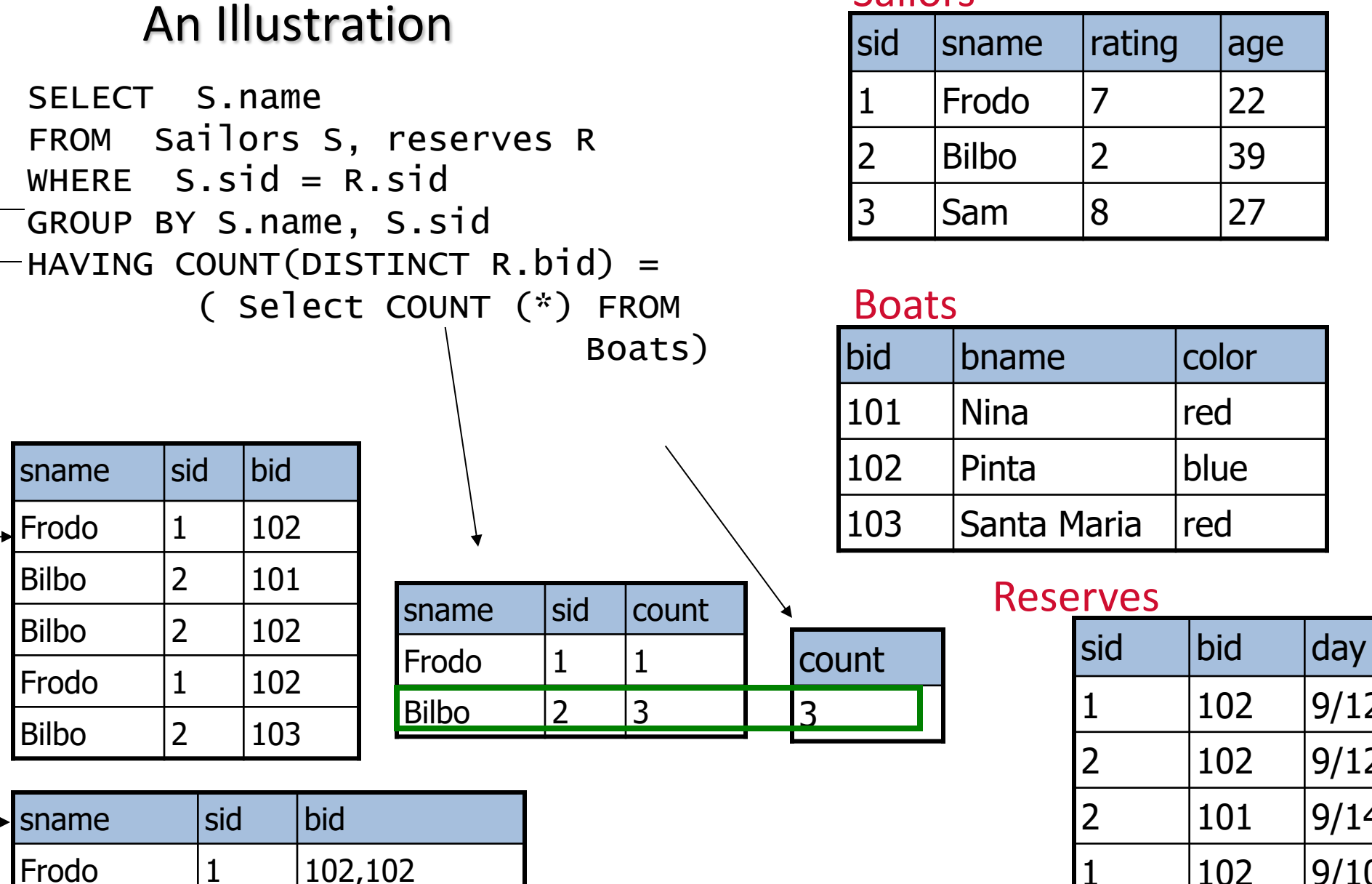

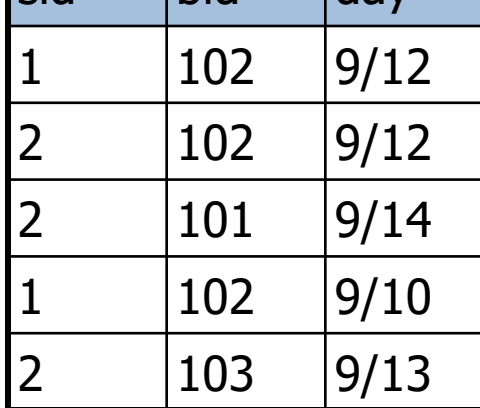

### **REVISITING DDL, NULL, AND MORE**

#### INSERT [INTO] *table\_name* [(*column\_list*)] VALUES (value list)

INSERT [INTO] *table\_name* [(*column\_list*)] <*select statement>*

INSERT INTO Boats VALUES ( 105, 'Clipper', 'purple') INSERT INTO Boats (bid, color) VALUES (99, 'yellow')

You can also do a "bulk insert" of values from one table into another:

INSERT INTO TEMP(bid)

SELECT r.bid FROM Reserves R WHERE r.sid = 22;

(must be type compatible)

DELETE [FROM] *table\_name* [WHERE *qualification]*

DELETE FROM Boats WHERE color = 'red'

```
DELETE FROM Boats b 
WHERE b. bid = (SELECT r.bid FROM Reserves R WHERE r.sid = 22)
```
Can also modify tuples using UPDATE statement. UPDATE Boats SET Color = "green" WHERE bid  $= 103$ ;

## Null Values

Field values in a tuple are sometimes *unknown* (e.g., a rating has not been assigned) or *inapplicable* (e.g., no spouse's name).

– SQL provides a special value *null* for such situations.

### The presence of *null* complicates many issues. E.g.:

- Special operators needed to check if value is/is not *null*. IS NULL/IS NOT NULL
- Is *rating>8* true or false when *rating* is equal to *null*? What about AND, OR and NOT connectives?
- We need a 3-valued logic (true, false and *unknown*).
- Meaning of constructs must be defined carefully. (e.g., WHERE clause eliminates rows that don't evaluate to true.)
- New operators (in particular, *outer joins*) possible/needed.

## NULLs

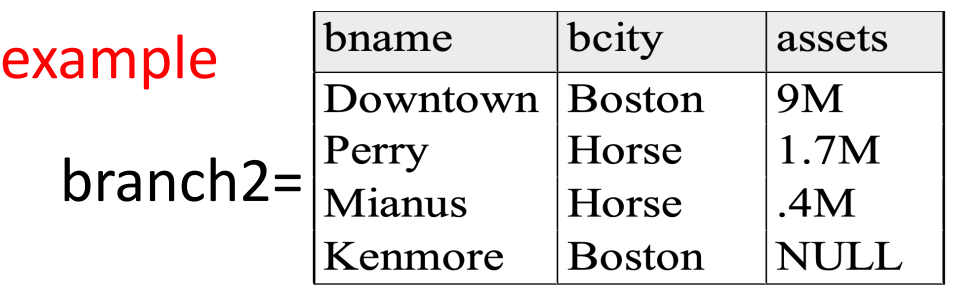

#### What does this mean?

....................

We don't know Kenmore's assets? Kenmore has no assets?

#### Effect on Queries:

SELECT \* FROM branch2 WHERE assets = NULL

SELECT \* FROM branch2 WHERE assets IS NULL

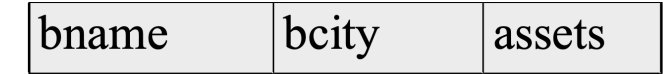

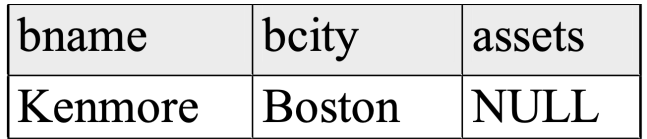

## NULLs

Arithmetic with nulls:

 $-$  n  $\langle$ op> null = null

 $\langle$ op> : +, -,  $*$ , /, mod, ...

"Booleans" with nulls: One can write: 3-valued logic (true, false, unknown)

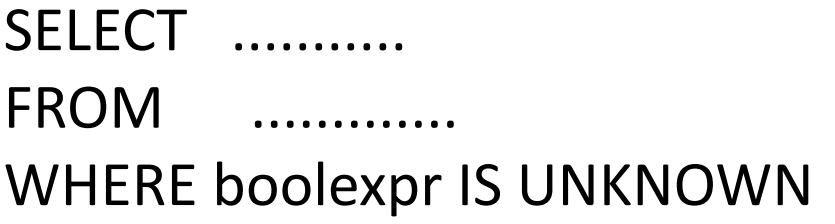

#### What expressions evaluate to UNKNOWN?

- 1. Comparisons with NULL (e.g., assets = NULL)
- 2. FALSE OR UNKNOWN (but: TRUE OR UNKNOWN = TRUE)
- 3. TRUE AND UNKNOWN
- 4. UNKNOWN AND/OR UNKNOWN

## NULLs

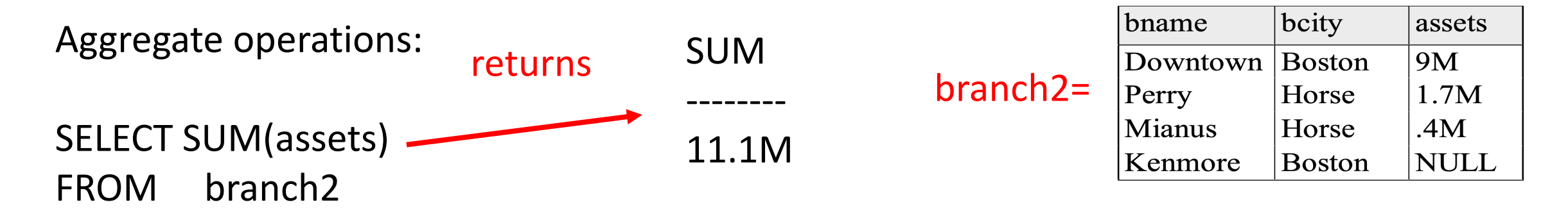

NULL is ignored Same for AVG, MIN, MAX

Let branch3 an empty relation

Then: SELECT SUM(assets)

FROM branch3 returns NULL

but SELECT COUNT(\*) FROM branch3 returns 0

## Views

Makes development **simpler** Often used for **security Not instantiated** - makes updates tricky

CREATE VIEW *view\_name* AS *select\_statement*

CREATE VIEW Reds AS SELECT B.bid, COUNT (\*) AS scount FROM Boats B, Reserves R WHERE R.bid=B.bid AND B.color='red' GROUP BY B.bid

### An illustration

CREATE VIEW Reds AS SELECT B.bid, COUNT (\*) AS scount FROM Boats B, Reserves R WHERE R.bid=B.bid AND B.color='red' GROUP BY B.bid

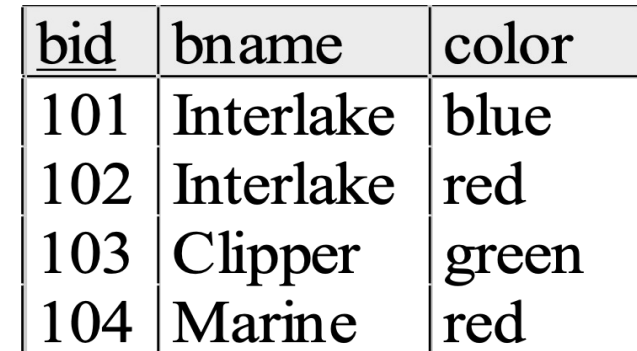

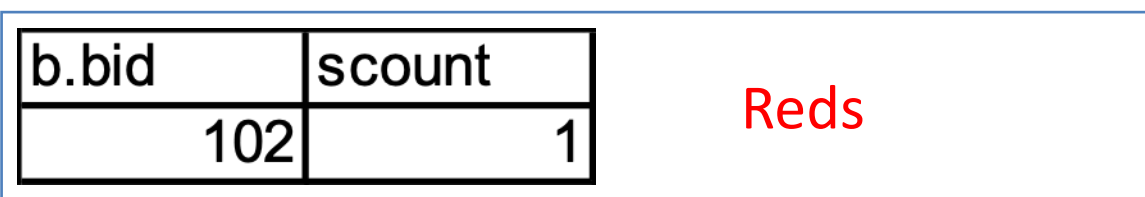

### Views Instead of Relations in Queries

CREATE VIEW Reds AS SELECT B.bid, COUNT (\*) AS scount FROM Boats B, Reserves R WHERE R.bid=B.bid AND B.color='red' GROUP BY B.bid

SELECT bname, scount FROM Reds R, Boats B WHERE R.bid=B.bid AND scount < 10

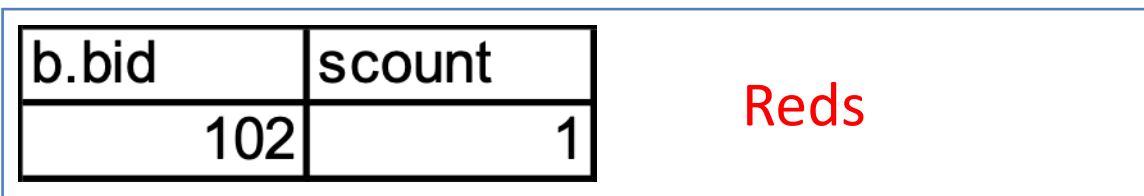

### Views vs INTO

(1) SELECT bname, bcity FROM branch INTO branch2 (2) CREATE VIEW branch2 AS SELECT bname, bcity FROM branch vs

(1) creates a new table that gets stored on disk

(2) creates a "virtual table" (materialized when needed)

Therefore: **changes** in branch are **seen** in (2) but **not** in (1)

#### Discretionary Access Control

GRANT *privileges* ON *object* TO *users* [WITH GRANT OPTION]

**Object** can be a Table or a View

**Privileges** can be:

- Select/Insert/Delete
- References (cols) to create a foreign key references to <cols>
- All

Can later be REVOKED

**Users** can be single users or groups

See Chapter 17 for more details.

Assertions and Triggers

### **CONSTRAINTS**

## Integrity Constraints

- predicates on the database
- must always be true (checked whenever db gets updated)

#### There are the following 4 types of IC's:

#### **Key** constraints (1 table)

e.g., 2 accts can't share the same acct\_no

#### **Attribute** constraints (1 table)

e.g., 2 accts must have nonnegative balance

#### **Referential Integrity** constraints ( 2 tables)

E.g. bnames associated w/ loans must be names of real branches

#### **Global Constraints** (n tables)

E.g., a loan must be carried by at least 1 customer with a svngs acct

## Global Constraints

Idea: two kinds

- 1) **single relation** (constraints spans multiple columns)
	- E.g.: CHECK (total = svngs + check) declared in the CREATE TABLE
- 2) **multiple relations**: CREATE ASSERTION

SQL examples:

1) **single relation**: All BOSTON branches must have assets > 5M

CREATE TABLE branch (

```
 ..........
              bcity CHAR(15),
              assets INT,
 CHECK (NOT(bcity = 
'BOS') OR assets > 5M))
      Affects:
```
 **insertions** into branch **updates** of bcity or **assets** in branch

#### Global Constraints

SQL example:

2) **Multiple relations**: every loan has a borrower with a savings account

```
 CHECK (NOT EXISTS (
              SELECT * 
              FROM loan AS L
              WHERE NOT EXISTS(
                      SELECT *
                      FROM borrower B, depositor D, account A
                      WHERE B.cname = D.cname AND
                             D.acct_no = A.acct_no AND L.lno = B.lno)))
```
Problem: Where to put this constraint? At depositor? Loan? ....

Ans: None of the above: CREATE ASSERTION loan-constraint CHECK( ..... )

Checked with EVERY DB update! very expensive.....

## Global Constraints

Issues:

1) How does one decide what global constraint to impose? 2) How does one minimize the cost of checking the global constraints?

Ans: Semantics of application and Functional dependencies.

Summary: Integrity Constraints

| <b>Constraint Type</b>       | Where declared                                                   | Affects                                                                                                    | Expense                                                                                                    |
|------------------------------|------------------------------------------------------------------|----------------------------------------------------------------------------------------------------|----------------------------------------------------------------------------------------------------|
| <b>Key Constraints</b>       | <b>CREATE TABLE</b><br>(PRIMARY KEY, UNIQUE)                     | <b>Insertions, Updates</b>                                                                                                    | Moderate                                                                                                    |
| <b>Attribute Constraints</b> | <b>CREATE TABLE</b><br><b>CREATE DOMAIN</b><br>(Not NULL, CHECK) | <b>Insertions, Updates</b>                                                                                                    | Cheap                                                                                                    |
| Referential Integrity        | Table Tag<br>(FOREIGN KEY<br>REFERENCES )                        | 1. Insertions into<br>referencing rel'n<br>2. Updates of<br>referencing rel'n of<br>relevant attrs<br>3. Deletions from<br>referenced rel'n<br>4. Update of<br>referenced rel'n | 1,2: like key constraints.<br>Another reason to<br>index/sort on the<br>primary keys<br>3,4: depends on<br>a. update/delete policy<br>chosen<br>b. existence of indexes<br>on foreign key |
| <b>Global Constraints</b>    | Table Tag (CHECK)<br>or<br>outside table<br>(CREATE ASSERTION)   | 1. For single rel'n<br>constraint, with<br>insertion, deletion of<br>relevant attrs<br>2. For assesrtions w/<br>every db modification                                           | 1. cheap<br>2. very expensive                                                                                                    |

## Triggers (Active database)

- Trigger: A procedure that starts automatically if specified changes occur to the DBMS
- Analog to a "daemon" that monitors a database for certain events to occur
- Three parts:
	- Event (activates the trigger)
	- Condition (tests whether the triggers should run) [Optional]
	- Action (what happens if the trigger runs)
- Semantics:
	- When event occurs, and condition is satisfied, the action is performed.

## An example of Trigger

CREATE TRIGGER minSalary BEFORE INSERT ON Professor

FOR EACH ROW

WHEN (new.salary < 100,000)

BEGIN

RAISE\_APPLICATION\_ERROR (-20004, 'Violation of Minimum Professor Salary'); END;

Conditions can refer to **old/new** values of tuples modified by the statement activating the trigger.

# Triggers – Event, Condition, Action

### Events could be :

BEFORE|AFTER INSERT|UPDATE|DELETE ON <tableName>

e.g.: BEFORE INSERT ON Professor

### Condition is SQL expression or even an SQL query (query with non-empty result means TRUE)

### Action can be many different choices :

– SQL statements, and even DDL and transaction-oriented statements like "commit".

Assume our DB has a relation schema :

Professor (pNum, pName, salary)

We want to write a trigger that :

Ensures that any new professor inserted has salary  $>= 70000$ 

CREATE TRIGGER minSalary BEFORE INSERT ON Professor

for what context ?

BEGIN

check for violation here ?

END;

CREATE TRIGGER minSalary BEFORE INSERT ON Professor

FOR EACH ROW

BEGIN

check for violation here ?

END;

CREATE TRIGGER minSalary BEFORE INSERT ON Professor

FOR EACH ROW

BEGIN

```
IF (:new.salary < 70000)
   THEN RAISE APPLICATION ERROR (-20004,
   'Violation of Minimum Professor Salary');
END IF;
```
END;

## Details of Trigger Example

### BEFORE INSERT ON Professor

– This trigger is checked before the tuple is inserted

### FOR EACH ROW

– specifies that trigger is performed for each row inserted

:new

– refers to the new tuple inserted

### If (:new.salary  $<$  70000)

– then an application error is raised and hence the row is not inserted; otherwise the row is inserted.

### Use error code: -20004;

 $_{66}$  – this is in the valid range

## Example Trigger Using Condition

CREATE TRIGGER minSalary BEFORE INSERT ON Professor

```
FOR EACH ROW
```

```
WHEN (new.salary < 70000)
```
BEGIN

```
RAISE APPLICATION ERROR (-20004,
'Violation of Minimum Professor Salary');
```
END;

Conditions can refer to **old/new** values of tuples modified by the statement activating the trigger.

## Triggers: REFERENCING

CREATE TRIGGER minSalary BEFORE INSERT ON Professor

REFERENCING NEW as newTuple

FOR EACH ROW

WHEN (newTuple.salary < 70000)

BEGIN

RAISE APPLICATION ERROR (-20004, 'Violation of Minimum Professor Salary'); END;

```
CREATE TRIGGER updSalary
      BEFORE UPDATE ON Professor 
REFERENCING OLD AS oldTuple NEW as newTuple
FOR EACH ROW 
WHEN (newTuple.salary < oldTuple.salary)
BEGIN
  RAISE APPLICATION ERROR (-20004, 'Salary
  Decreasing !!');
END;
```
### Ensure that salary does not decrease

## Another Trigger Example (SQL:99)

CREATE TRIGGER youngSailorUpdate AFTER INSERT ON SAILORS REFERENCING NEW TABLE AS NewSailors FOR EACH STATEMENT INSERT INTO YoungSailors(sid, name, age, rating) SELECT sid, name, age, rating FROM NewSailors N WHERE N.age  $\leq$  18

## Row vs Statement Level Trigger

- Row level: activated once per modified tuple
- Statement level: activate once per SQL statement

- Row level triggers can access new data, statement level triggers cannot always do that (depends on DBMS).
- Statement level triggers will be more efficient if we do not need to make row-specific decisions

## Row vs Statement Level Trigger

Example: Consider a relation schema

Account (num, amount)

where we will allow creation of new accounts only during normal business hours.
# Example: Statement level trigger

CREATE TRIGGER MYTRIG1

BEFORE INSERT ON Account

FOR EACH STATEMENT THE STATE STATE STATE STATE STATE STATE STATE STATE STATE STATE STATE STATE STATE STATE STA

BEGIN

```
IF (TO CHAR(SYSDATE,'dy') IN ('sat','sun'))
```
OR

(TO\_CHAR(SYSDATE,'hh24:mi') NOT BETWEEN '08:00' AND '17:00')

THEN

RAISE APPLICATION ERROR(-20500,'Cannot create new account now !!'); END IF;

END;

# When to use BEFORE/AFTER

Based on efficiency considerations or semantics.

Suppose we perform statement-level after insert,

- $\rightarrow$  all the rows are inserted first,
- $\rightarrow$  if the condition fails  $\rightarrow$  all inserts must be "rolled back"

Not very efficient !!

### Combining multiple events into one trigger

CREATE TRIGGER salaryRestrictions

AFTER INSERT OR UPDATE ON Professor

FOR EACH ROW

BEGIN

IF (INSERTING AND :new.salary < 70000) THEN RAISE APPLICATION ERROR (-20004, 'below min salary'); END IF;

IF (UPDATING AND :new.salary < :old.salary) THEN RAISE APPLICATION ERROR (-20004, 'Salary Decreasing !!'); END IF;

END;

# Summary : Trigger Syntax

CREATE TRIGGER <triggerName>

BEFORE|AFTER INSERT|DELETE|UPDATE

[OF <columnList>] ON <tableName>|<viewName>

[REFERENCING [OLD AS <oldName>] [NEW AS <newName>]]

[FOR EACH ROW] (default is "FOR EACH STATEMENT")

[WHEN (<condition>)]

<PSM body>;

#### Constraints versus Triggers

- Constraints are useful for database consistency
	- Use IC when sufficient
	- More opportunity for optimization
	- Not restricted into insert/delete/update
- Triggers are flexible and powerful
	- Alerters
	- Event logging for auditing
	- Security enforcement
	- Analysis of table accesses (statistics)
	- Workflow and business intelligence …

But can be **hard** to understand ……

- Several triggers (Arbitrary order  $\rightarrow$  unpredictable!)
- Chain triggers (When to stop ?)
- Recursive triggers (Termination?)

CAS CS 660 [Fall 2023] - https://bu-disc.github.io/CS660/ - Manos A

### Links for Example

#### Schema is available at:

https://gist.github.com/manathan1984/35b189ae92fd99

#### Lightweight online SQL frontend:

http://sqlfiddle.com/